# <<Pro/ENGINEER Wildfir>>

<<Pro/ENGINEER Wildfire4.0

- 13 ISBN 9787111283034
- 10 ISBN 7111283031

出版时间:2010-1

页数:324

PDF

http://www.tushu007.com

# <<Pro/ENGINEER Wildfir>>

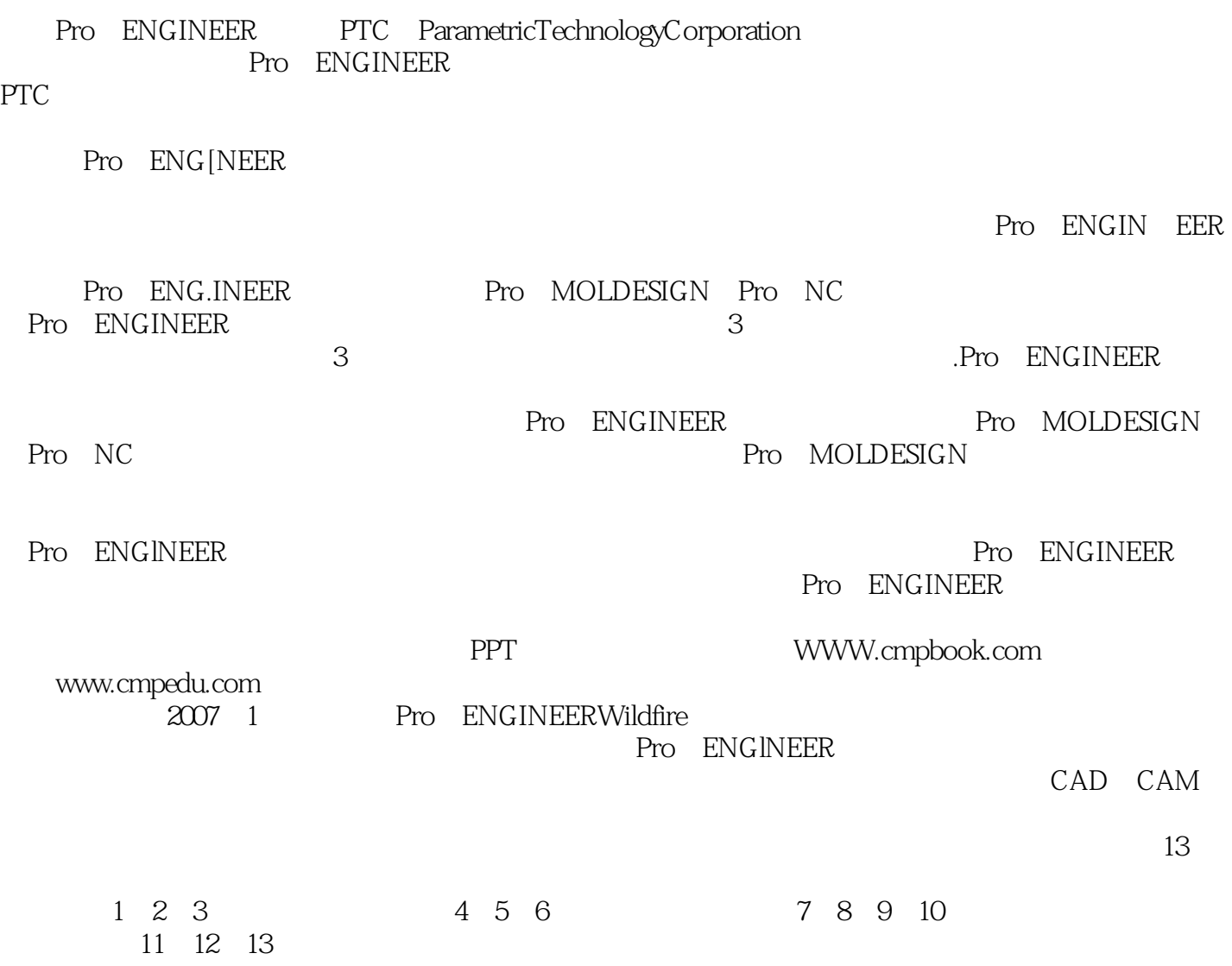

### <<Pro/ENGINEER Wildfir>>

#### Pro/MOLDESIGN

在Pro/ENGINEER中有很多操作的过程是相通的,通过学习本书力求使读者对Pro/ENGINEER有全面的

Pro/ENGINEER

, tushu007.com

Pro/ENGINEER

CAD/CAM

# <<Pro/ENGINEER Wildfir>>

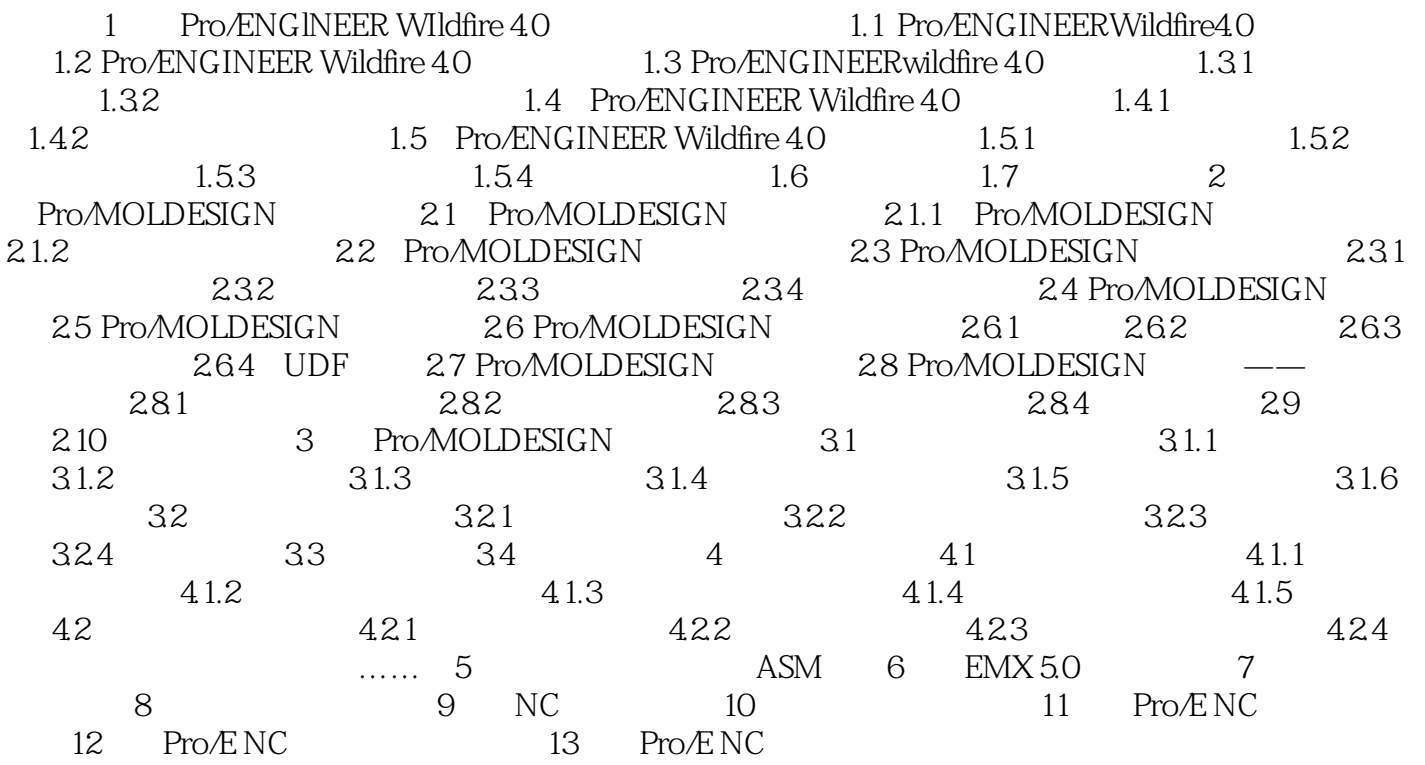

#### a. tushu007.com

# <<Pro/ENGINEER Wildfir>>

Pro ENGINEER. Wildfire4.0

 $1.$  单击绘图区右侧的"拉伸"按钮,或者选择主菜单中的"插入"一"拉伸"命令,弹出如图1一10  $\mu$  and  $\mu$  the  $\mu$  $u = m$ ",  $u = m$ ",  $u = m$  $\frac{a}{a}$   $\frac{n}{n}$  1.11  $l-12$  $\frac{1}{2}$  and  $\frac{1}{2}$  and  $\frac{1}{2}$  a ……

### <<Pro/ENGINEER Wildfir>>

 $8$ 

PPT **PRESERVER** Pro/ENGINEER Wildfire UG NX AutoCAD SolidWorks Mastercam CAD/CAM

# <<Pro/ENGINEER Wildfir>>

本站所提供下载的PDF图书仅提供预览和简介,请支持正版图书。

更多资源请访问:http://www.tushu007.com